# CMSC 150 INTRODUCTION TO COMPUTING

LAB – WEEK 2

• BINARY

 $\mathcal{L}$ 

 $\overline{O}$ 

PROGRAMMING WITH DATA

## DECIMAL NUMBER REPRESENTATION

• Lets look at a number we are familiar with 9801. The most common number in the universe.

| 9                 | 8                 | 0                 | 1                      |
|-------------------|-------------------|-------------------|------------------------|
| $10^3 = 1000$     | $10^2 = 100$      | $10^1 = 10$       | $10^0 = 1$             |
| $9 \times 10^3 +$ | $8 \times 10^2 +$ | $0 \times 10^1 +$ | $1 \times 10^0 = 9801$ |

• When we add, we never let a digit be more than 9. Example: 9801 + 9

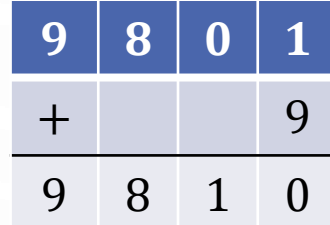

## BINARY NUMBER REPRESENTATION

• Synonymously, binary numbers work the same way. Except instead of base 10, it is base 2. A digit can only be 0 or 1. Example: 0010 0101

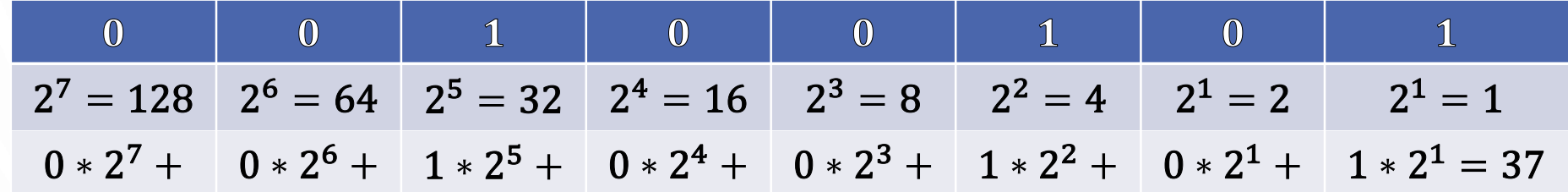

• And adding 0010 1010 + 0000 0101

 + 0 0 0 0 0 1 0 1  $0 0 1 0 1 0 1 0$ 

• Note there are other common number systems: Octal (base 8, digits 0-7) and Hexadecimal (base 16, digits 0-9 and A-F, used for memory addresses)

## **ACTIVITY**

- With a partner
- Convert the binary number 1001 1001 to decimal
- Add the binary number 0101 0101 to 1001 1001 (DO NOT DO THIS IN DECIMAL) and then convert to a decimal number
- Bonus: 0xA1 to decimal, add 0x0E to it and convert to decimal. Hint: 0x means that the number is a hexadecimal (base 16)

## SO WHAT DOES THIS MEAN?

- The amount of bits (like digits but only 2 options) defines the range of data
	- With 8 bits, like the previous slide, the range of an integer would be 0 255 or 0000 0000 – 1111 1111
- Also how in the world do we do negative numbers?
	- $\bullet\,$  The "most significant bit" (one furthest left, or the one with the largest value, e.g.,  $2^7$  in our example) will define positive (0) or negative (1).
	- This allows the range to be -128 127
- So hopefully you see if we want to represent a number in the thousands we cannot use 8 bits….
- Note for an  $n$  bit integer (signed) will have the range  $[-2^n, 2^n 1]$  and an  $n$  bit integer (unsigned) will have the range  $[0,2^n-1]$

## IN JAVA

- Java allows you to decide the size of your integers
	- **byte** 8-bit signed, range  $[-2^7, 2^7 1] = [-128, 127]$
	- **short** 16-bit signed, range  $[-2^{15}, 2^{15} 1] = [-32768, 32767]$

• **int** – 32-bit signed, range 
$$
[-2^{31}, 2^{31} - 1]
$$

- **long** 64-bit signed, range  $[-2^{63}, 2^{63} 1]$
- Some other types
	- $char 16$ -bit unsigned, range  $[0, 2^{16} 1]$ , representing a single Unicode character
	- **float** 32-bit floating point, accurate to about 7 significant digits
	- **double** 64-bit floating point, accurate to about 15 significant digits

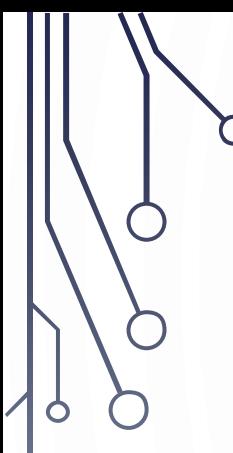

GET YOUR COMPUTER READY FOR PROGRAMMING

MAKE A FILE Numbers.java

- Make a program which declares and defines two integers and outputs their summation
- 1. /\* Declare 2 integers and output their sum \*/
- **2. public class** Numbers {
- 3. **public static void** main(String[] args) {
- 4. **int**  $a = 5, b = 7$ ;

Compile: javac Numbers.java

5. System.out.println("Sum of " +  $a +$ " and " +  $b +$ " is " +  $(a + b)$ );

Note the automatic type conversion of a, b, and  $(a+b)$  to Strings…

Try a+b without the ()…what happens?

Run: java Numbers

6. }

7. }

- Make the program more interesting by allowing users to define their own numbers. Use command line arguments
- 1. /\* Input 2 integers and output their sum \*/
- **2. public class** Numbers {
	- 3. **public static void** main(String[] args) {

```
4. int a = Integer.parseInt(args[0]), b = Integer.parseInt(args[1]);<br>5. System.out.println("Sum of " + a + " and " + b + " is " + (a + b))
```

```
System.out.println("Sum of " + a + " and " + b + " is " + (a + b));
```
Integer.parseInt() converts a string to an integer

Compile: javac Numbers.java

Run: java Numbers 5 7

6. }

7. }

Try: java Numbers 1.5 7 and java Numbers 2. What happened?

- Allow data with decimals
- 1. /\* Input 2 doubles and output their sum \*/
- **2. public class** Numbers {
- 3. **public static void** main(String[] args) {
- 4. **double** a = Double.parseDouble(args[0]), b = Double.parseDouble(args[1]);
- 5. System.out.println("Sum of " +  $a +$  " and " +  $b +$  " is " +  $(a + b)$ );

Compile: javac Numbers.java

6. }

7. }

Run: java Numbers 1.5 7.8. This fixes one of our prior problems!

Double.parseDouble() converts a string to a double

- Lets add a third parameter like this:
- /\* Input 2 doubles and output their sum \*/
- **2. public class** Numbers {

6. }

7. }

- 3. **public static void** main(String[] args) {
- 4. **double** a = Double.parseDouble(args[0]), b = Double.parseDouble(args[1]);
- 5. System.out.println("Sum of " +  $a +$ ", " +  $b +$ ", and " +  $c +$ " is " +  $(a + b + c)$ );

Compile: javac Numbers.java. Note the error!

- Lets mistakenly make c a boolean:
- /\* Input 2 doubles and output their sum \*/
- **2. public class** Numbers {
- 3. **public static void** main(String[] args) {
- 4. **double** a = Double.parseDouble(args[0]), b = Double.parseDouble(args[1]);
- 5. **boolean** c;

7. }

8. }

6. System.out.println("Sum of " + a + ", " + b + ", and " + c + " is " + (a + b + c));

Compile: javac Numbers.java. Note the error!

- Lets fix c to be a double:
- 1. /\* Input 2 doubles and output their sum \*/
- **2. public class** Numbers {
- 3. **public static void** main(String[] args) {
- 4. **double** a = Double.parseDouble(args[0]), b = Double.parseDouble(args[1]);
- 5. **double** c;

7. }

8. }

6. System.out.println("Sum of " + a + ", " + b + ", and " + c + " is " + (a + b + c));

Compile: javac Numbers.java. Note the error!

- Lets now make a correct initialization of c to fix the program:
- $1$ <sup>\*</sup> Input 3 doubles and output their sum  $*$ /
- **2. public class** Numbers {
- 3. **public static void** main(String[] args) {
- 4. **double** a = Double.parseDouble(args[0]), b = Double.parseDouble(args[1]);
- 5. **double** c = Double.parseDouble(args[2]);
- 6. System.out.println("Sum of " + a + ", " + b + ", and " + c + " is " + (a + b + c));
- 7. } 8. }

Compile: javac Numbers.java

Run: java Numbers 1.5 4.3 2.3

• Lets explore precedence:  $\frac{1}{2}$  Input 3 doubles and output their sum  $\frac{1}{2}$ **2. public class** Numbers { 3. **public static void** main(String[] args) { 4. **double** a = Double.parseDouble(args[0]), b = Double.parseDouble(args[1]); 5. **double** c = Double.parseDouble(args[2]);<br>6. System.out.println("Result of " + a + " + " + System.out.println("Result of " + a + " + " + b + " \* " + c + " is " + (a + b  $*$  c)); 7. System.out.println("Result of  $(" + a + " + " + b + ") * " + c + " is " + ((a + b) * c));$ 8. } 9. } Compile: javac Numbers.java Run: java Numbers 1.5 4.3 2.3

- Lets explore integer division and modulus (remainder). Change to 2 integer parameters and compute different equations.
- $\frac{1}{2}$  integers to explore / and %  $\frac{1}{2}$
- **2. public class** Numbers {
- 3. **public static void** main(String[] args) {
- 4. **int** a = Integer.parseInt(args[0]), b = Integer.parseInt(args[1]);<br>5. System.out.println("Result of " + a + " / " + b + " is " + (a / b));
- 5. System.out.println("Result of " + a + " / " + b + " is " + (a / b));<br>6. System.out.println("Result of " + a + " % " + b + " is " + (a % b
- System.out.println("Result of " + a + " % " + b + " is " + (a % b)); 7. }

Compile: javac Numbers.java

8. }

Run: java Numbers 15 3 and java Numbers 17 3

```
• Lets explore equality and Booleans
```
 $\frac{1}{2}$  integers and determine if they are equal to each other  $\frac{1}{2}$ 

**2. public class** Numbers {

3. **public static void** main(String[] args) {

4. **int** a = Integer.parseInt(args[0]), b = Integer.parseInt(args[1]);

8. }

9. }

```
5. boolean c = a == b; <
6. System.out.println("Result of " + a + " == " + b + " is " + c);<br>7. System.out.println("Result of a = b is " + (a = b));
             System.out.println("Result of a = b is " + (a = b));
```
Note that there is a big difference between assignment  $(=)$  and equality checking  $(==)$ 

Compile: javac Numbers.java

Run: java Numbers 5 3 and java Numbers 3 3

## EXERCISES – WITH A PARTNER

- 1. Try and find a weird quirk of java types, either in compiler errors, precedence, or strange operators
- 2. Make a program to compute the distance between two points. Each point has an x and y component. Recall the formula  $\sqrt{(x_2-x_1)^2+(y_2-y_1)^2}.$  Program first with int and then with double. What differences did you notice?
- 3. Program a guessing game Takes as input N (the high number limit) and the guess. So generate a random number between 1 and N and compare to the guess.
- 4. Work on programming assignment 2. This is solitary, not with a partner.